- **To help me take organized notes**
- **To help me identify keywords and concepts from a lecture**
- **To help me skim my notes to locate important information**

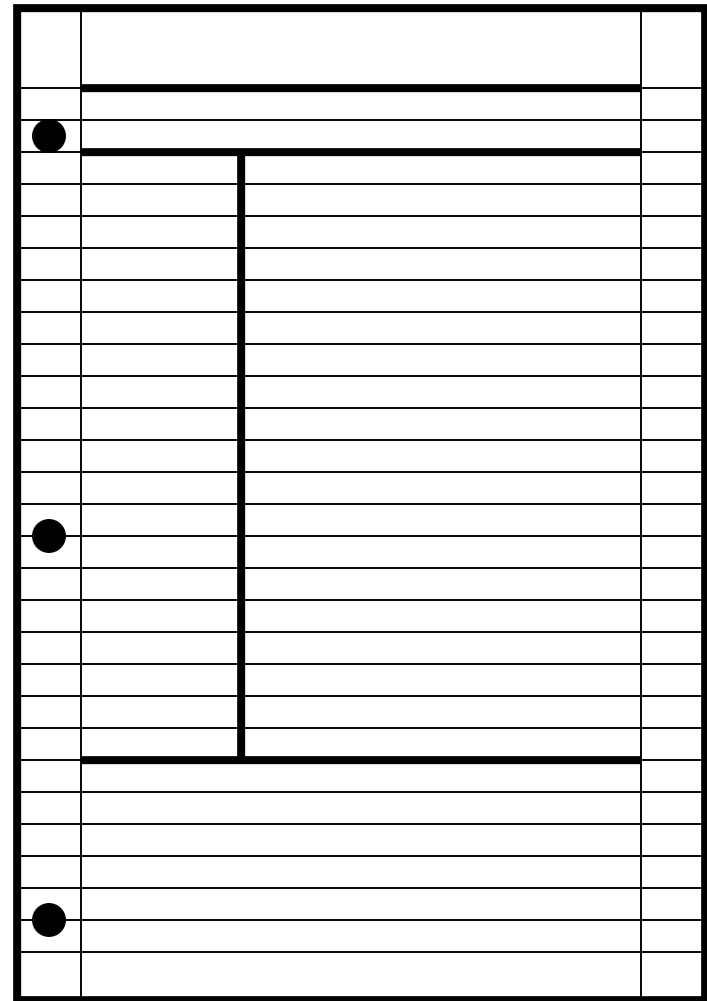

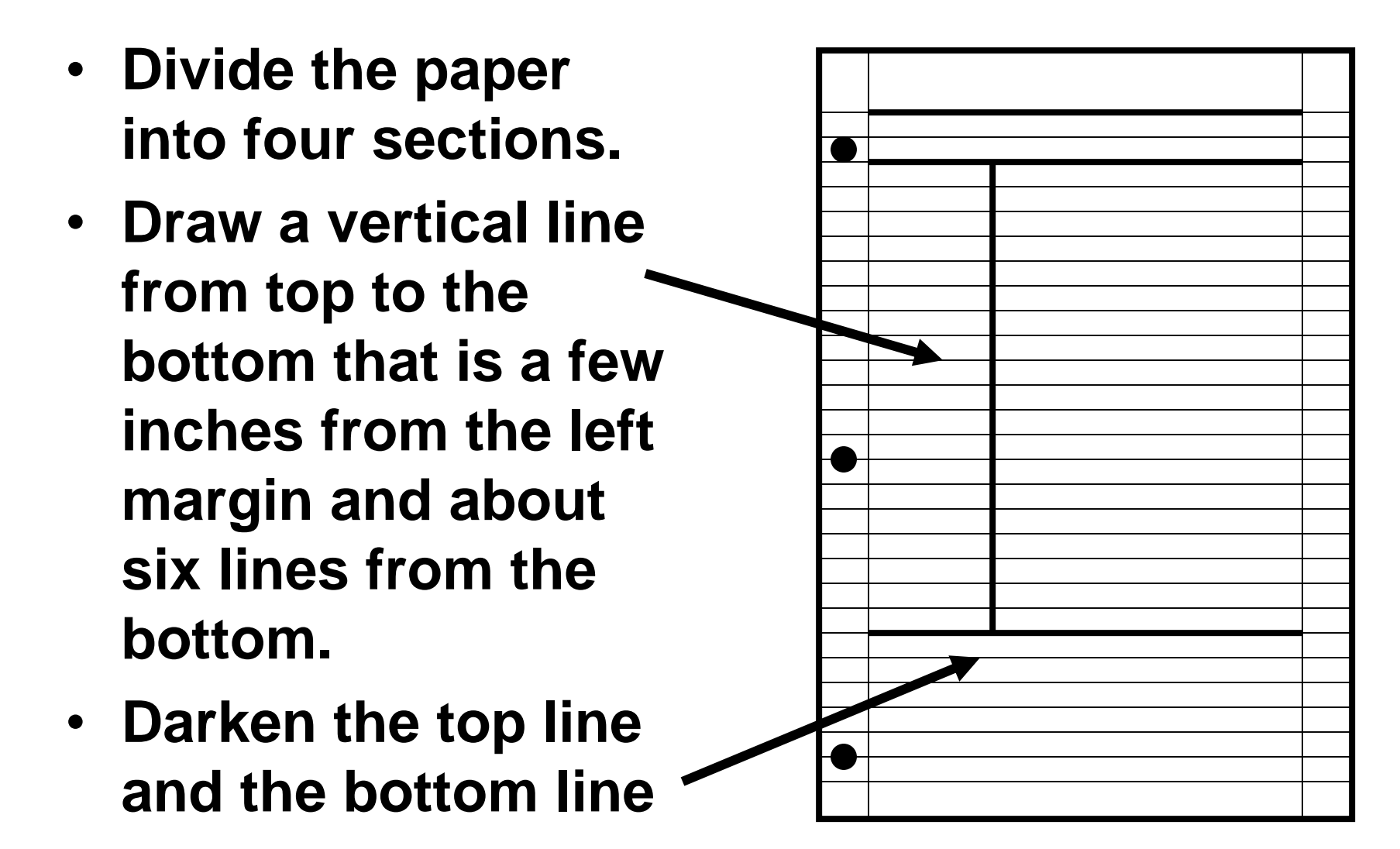

#### • **Document**

- **Write your name, course, and date, and period at the top right area of each page.**
- **Write a general title for the lecture**  "**centered**" **on the top line.**

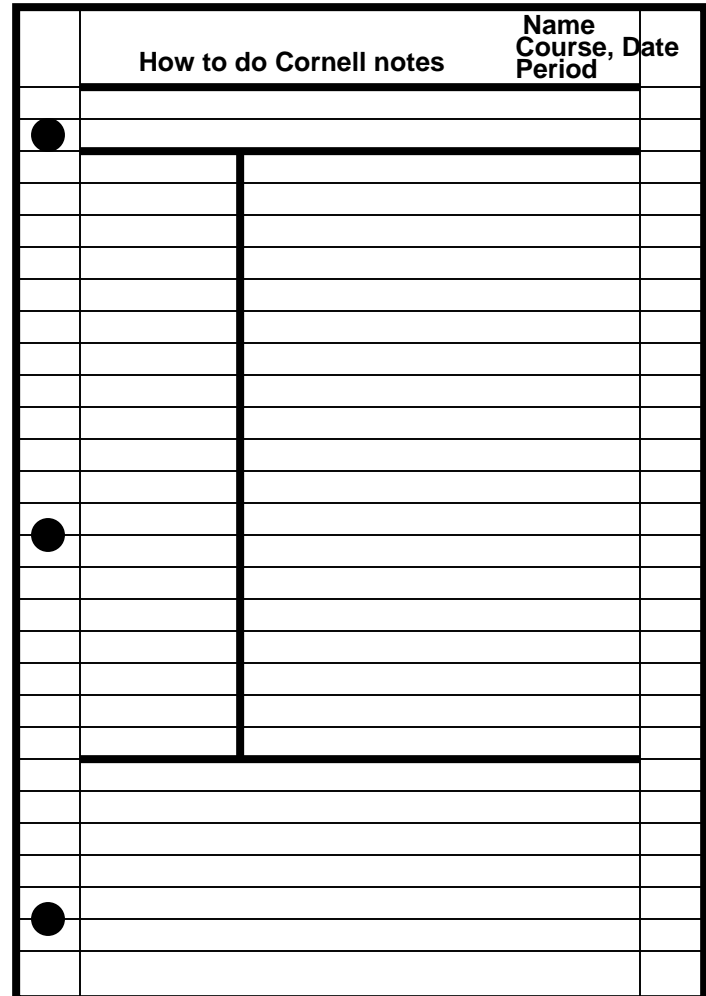

#### • **Essential Question**

- **Write the Essential Question that your teacher wishes you to answer about this subject in the top box.**
- **You will find the Essential questions on the White Board Configuration Model.**

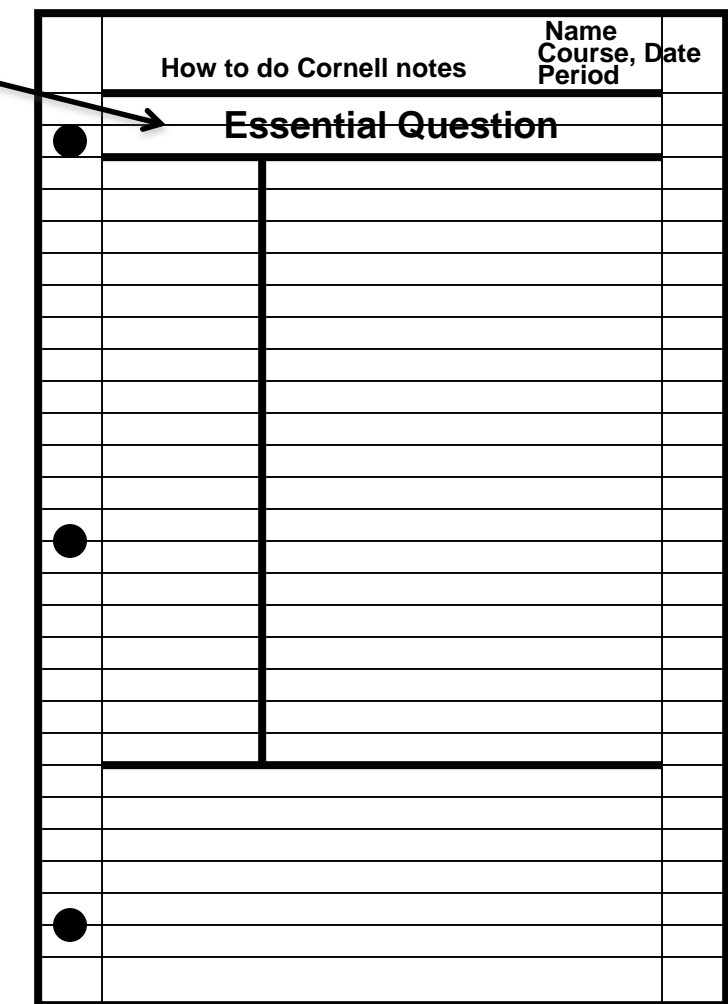

#### • **Record**

- **Write notes during lecture**
- **Write all main ideas/concepts on the right side of page**
- **Be sure to skip one line between ideas and several lines between topics**
- **Mark ideas that go together with an asterisk \***
- **After lecture read through your notes**

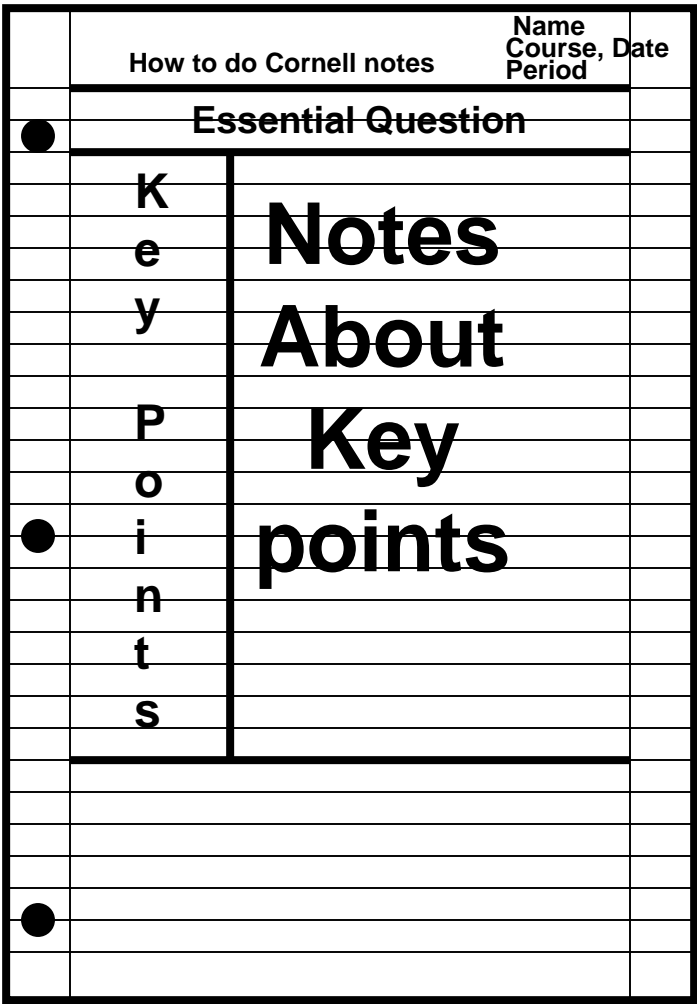

- **Review and clarify**
	- **Review the notes soon after the lecture**
	- **Make sure your notes are clear, that the information makes sense.**

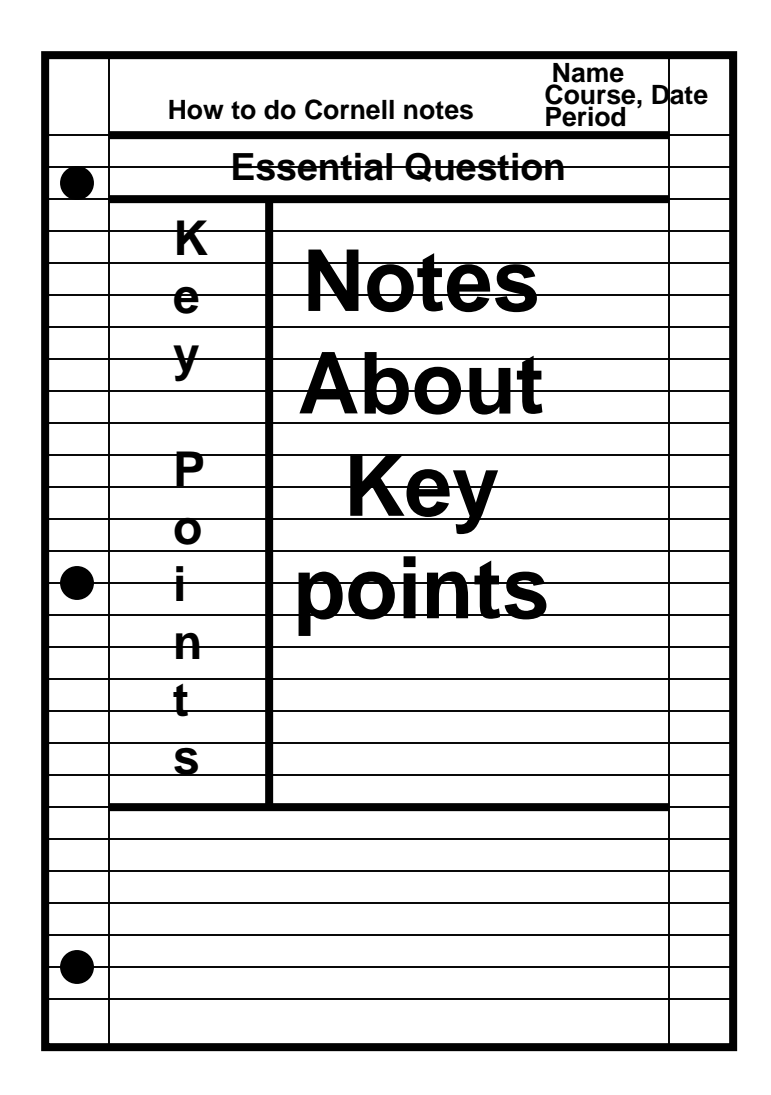

- **Pull out main Ideas, topics, terms, places, dates, etc.**
	- **The main ideas and information from the right column of your notes**
	- **Write the main ideas in the left column, matching it with the details.**
	- **Questions are a good thing to include in the Review section.**

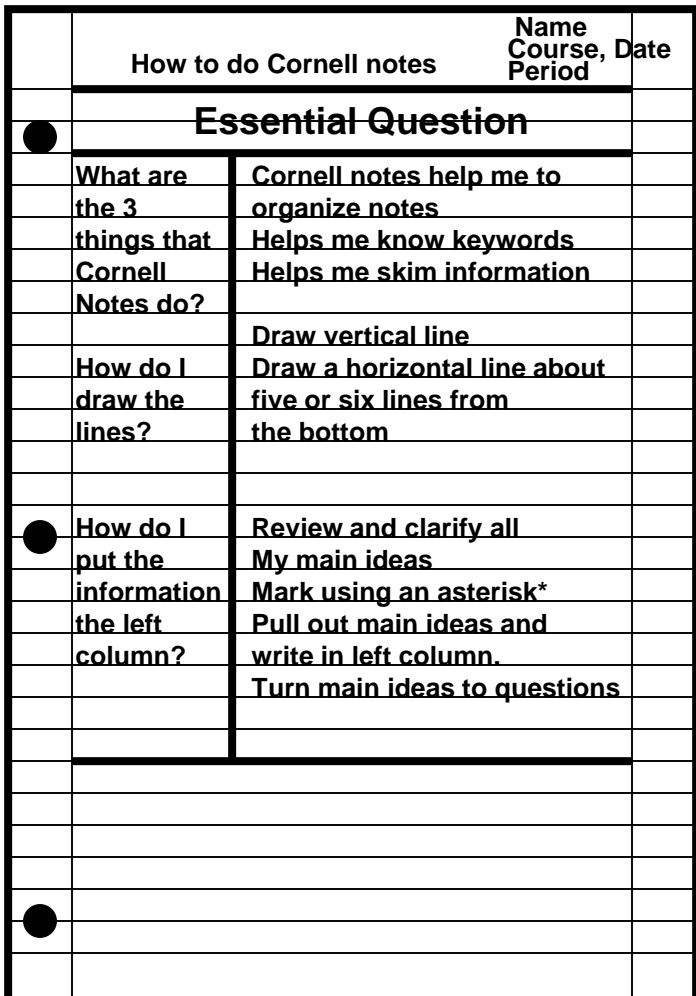

#### • **Summarize**

- **Write a summary at the bottom of your page**
- **Mention all key points**

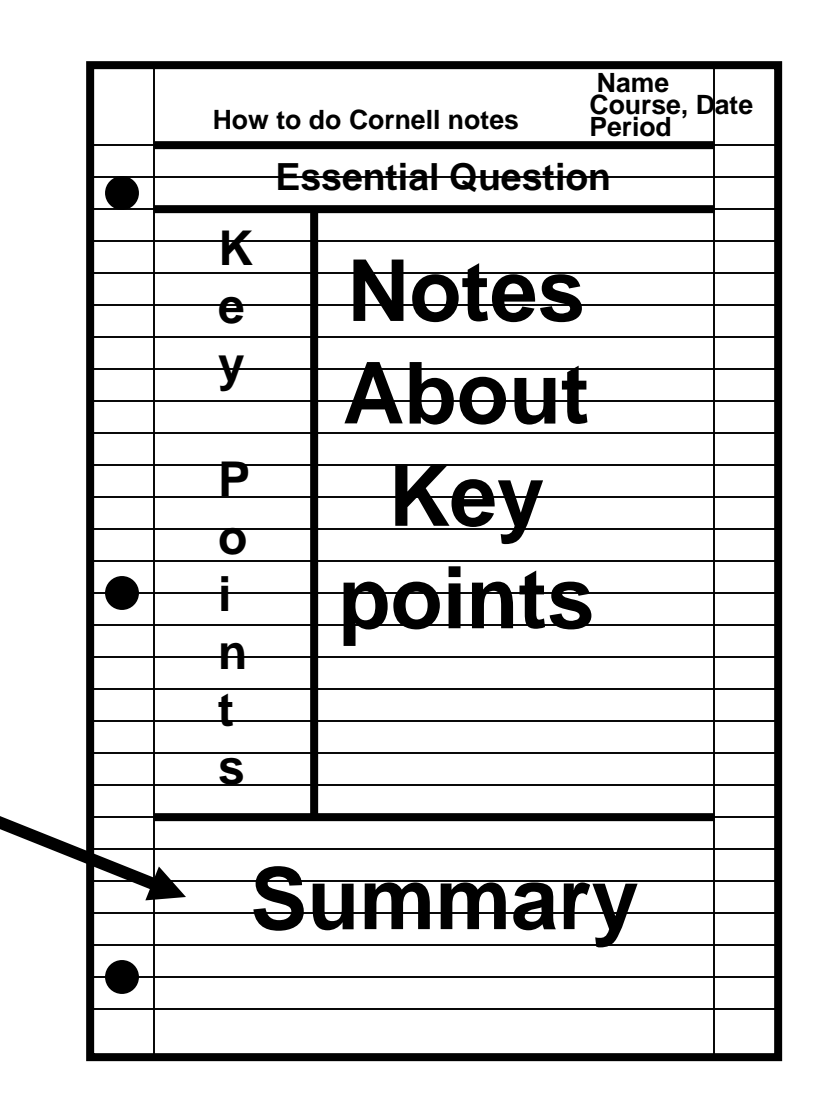

#### • **Summarize**

- **Write a summary at the bottom of your page**
- **Mention all key points**
- **Study**
	- **Use both columns of your notes to study for tests.**

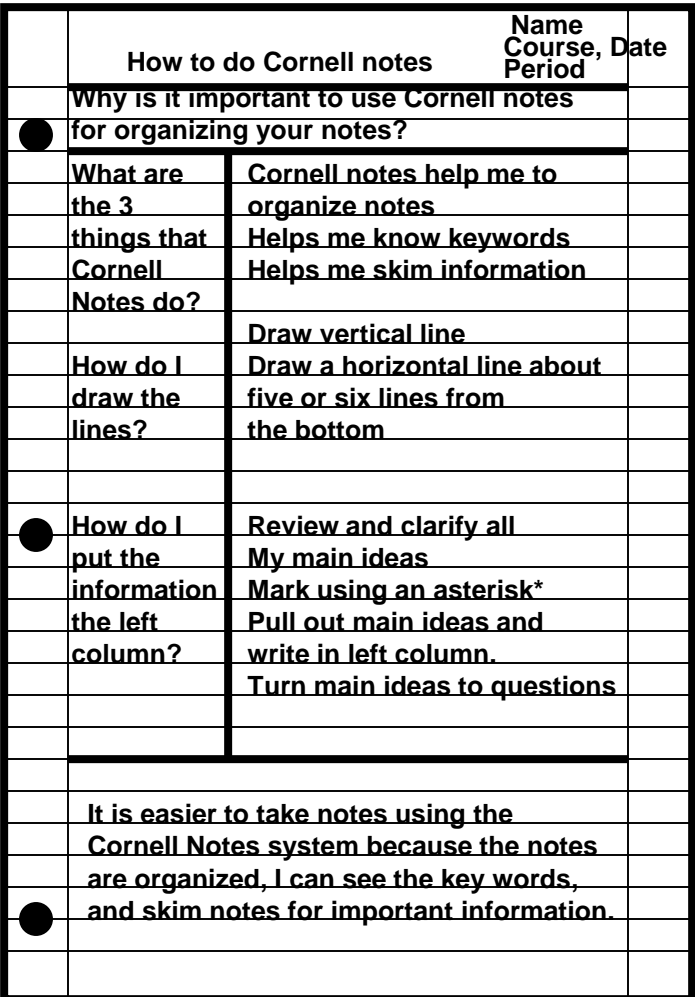

- **Now it is your turn.**
- **I am going to give you a lecture on a subject.**
- **You are to draw the lines and take Cornell notes.**
- **We will grade your paper based on how well you can make a Cornell note sheet.**

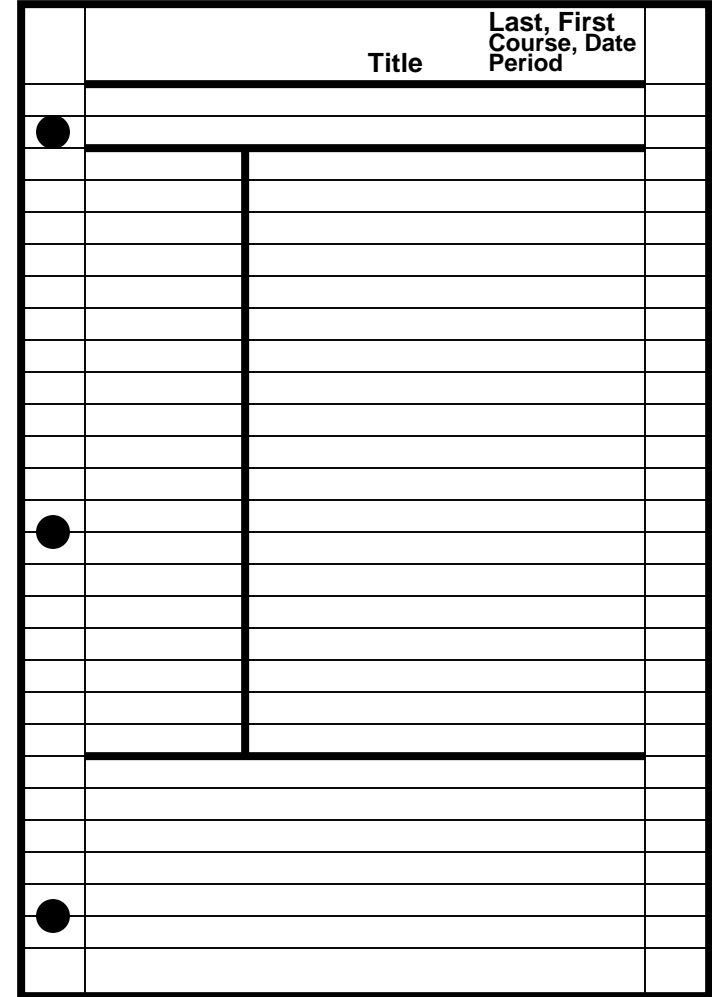

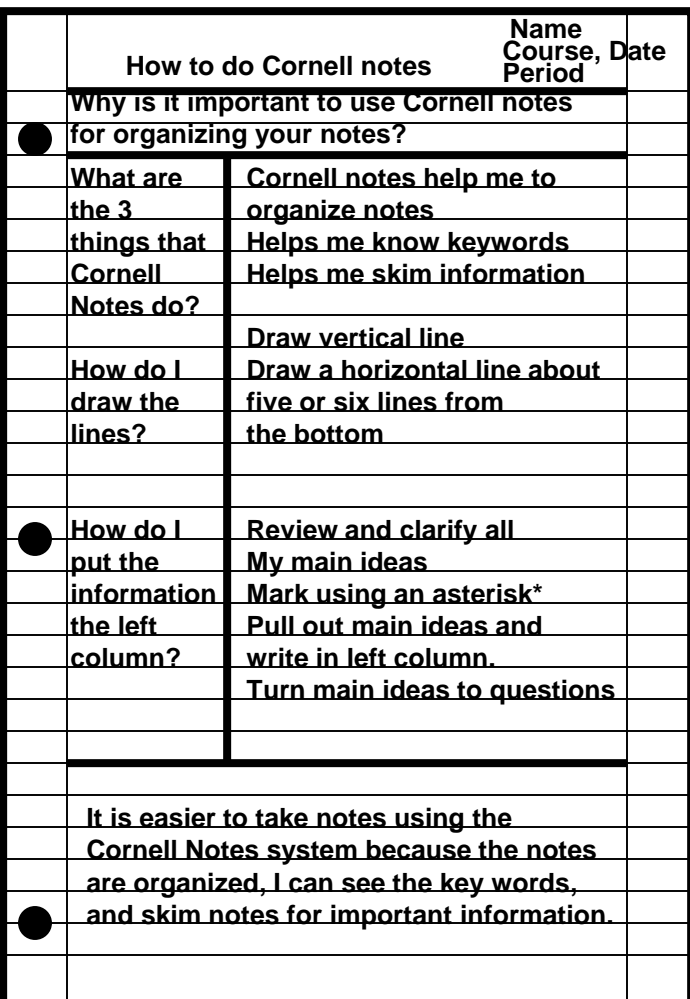